**AutoCAD Ключ продукта Серийный номер x32/64 2022**

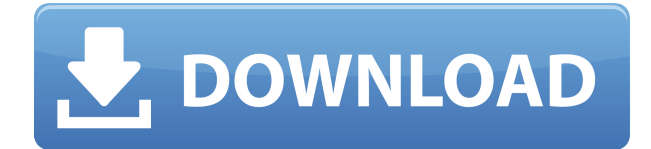

Поступность Мастер специальных возможностей делает сложные чертежи доступными за счет улучшения удобочитаемости и добавления описательных меток, которые могут помочь пользователям легче перемещаться по чертежу, а также за счет добавления описательного текста, описывающего содержимое чертежа. Сюда входят титульные листы, профили высот и таблицы данных, которые могут содержать информацию, например, о том, что делает объект и как с ним работать. Чтобы изменить описания по умолчанию для строк, вкладок или объектов с помощью клавиши ALT, чтобы изменить описание по умолчанию для экземпляров этих элементов, например, при вводе новой строки, вы можете использовать клавишу «-» (или, скорее, введите код символа «», который также является разделителем для этого символа и может быть введен нажатием Shift+Alt+СТРЕЛКА ВПРАВО и выбором его мышью или клавишами со стрелками). Программное обеспечение AutoCAD Взломать Мас теперь доступно для бесплатной загрузки. У вас также есть возможность принять участие в запуске технологии AcDbML в AutoCAD Скачать с полным кряком. Используя последние технологические достижения, это программное обеспечение произведет революцию в использовании ВІМ. Компания предоставляет бесплатное обучение, чтобы дать вам преимущество в работе с программой Взломан AutoCAD с помощью Keygen. Если вы проходите обучение по AutoCAD в компании, которая предлагает обучение, вы можете получить кредит на обучение от компании. Каждое занятие 50 минут. Вы должны зарегистрироваться в течение 30 дней с даты обучения. Чтобы зарегистрироваться для обучения AutoCAD, пожалуйста, заполните эту форму. AutoCAD® был разработан как лучшая альтернатива бумажно-карандашному проектированию. С помощью AutoCAD вы можете создавать точные архитектурные, интерьерные и инженерные чертежи, чертежи в масштабе (или в соответствии с инженерными, архитектурными или строительными стандартами) и чертежи в любой проекции. Благодаря более чем 40 форматам AutoCAD является вашим бесплатным выбором для большинства типов архитектурных. инженерных, интерьерных и строительных чертежей. AutoCAD позволяет работать более эффективно и вывести проект на новый уровень. Его функция DraftSight сокращает время, затрачиваемое на планирование и создание планов, поэтому вы можете работать быстрее и точнее. AutoCAD также интегрируется с Civil 3D, Rhinoceros и другими пакетами чертежей, что дает вам универсальность единой программы, которая делает все сразу.

## Скачать бесплатно AutoCAD С лицензионным ключом [32]64bit] 2022

Лучшая часть этого программного обеспечения заключается в том, что это удобный способ создать 3D-модель вашей собственности и поделиться ею с клиентами. Благодаря параметрам этого инструмента человеку легко сотрудничать с другими. Создание виртуальной модели гарантирует, что все работают над одним и тем же проектом. Кроме того, это гарантирует, что все используют одни и те же материалы, размеры и настройки. Он идеально подходит для строительной отрасли. Ежегодная плата Autodesk Student будет продлена еще на год, чтобы продолжить обучение и обучение клиентов Autodesk как в США, так и в Канаде, поскольку компания приступила к обновлению вариантов лицензирования программного обеспечения и подписки. Пользователи смогут перейти на план программного обеспечения за 50 долларов в месяц или за 50 долларов в год и получить доступ к Autodesk for Education, доступ к различным техническим ресурсам и нескольким предложениям Autodesk, которые раньше были частью Autodesk Ultimate. плюс новые планы Autodesk Education. Какой из них лучше? Я сам использую все три для работы и хобби. Если бы мне пришлось выбирать один, я бы сказал, что мне удобнее и эффективнее работать с Revit. Но если вы ищете дизайн и создание зданий, вы можете использовать Fusion 360. Если вы предпочитаете создавать 3D-модели, вам следует использовать TinkerCAD. Чтобы узнать больше об этих трех программах, перейдите по соответствующим ссылкам в последнем разделе этой статьи. Сначала я использовал версию 15, а затем перешел на 20 бесплатная версия, и работает

нормально! Сначала перейдите к **о** окно приложения и введите **12-** а также **15-** (этот код дает вам 15-бесплатную версию), а затем нажмите **Начало** кнопка. Я использую его в течение 3 месяцев, и это хорошее программное обеспечение. Я рекомендую вам взять 15-бесплатную версию и работать с ней до того, как вы начнете платить за полную версию. 1328bc6316

## AutoCAD Скачать бесплатно Hack С кейгеном WIN & MAC [32|64bit] {{ ???????н?? } }2022

Обучение использованию AutoCAD может быть сложным для людей, которые уже имеют прочную базу знаний для других типов программного обеспечения. Например, как создать круговую диаграмму в электронной таблице? Некоторые люди начинают с простых упражнений, затем переходят к более сложным и так далее. Сначала изучение AutoCAD может быть трудным, потому что вам нужно изучить методы работы и соглашения программного обеспечения. Однако, как только вы изучите основы, вы сможете создавать сложные 3D-модели для создания и публикации. AutoCAD — лучшее приложение для инженеров, архитекторов и специалистов по 3Dмоделированию. Существует много методов изучения AutoCAD, но, изучив лучшие методы, которые сработали для других, вы сможете решить, какой из них лучше всего подходит вам. Наилучший метод изучения AutoCAD можно определить по совокупности следующих критериев:

- Насколько сложно обучение, и насколько сложно вам будет достичь того уровня, на который вы хотите попасть?
- Можете ли вы работать в своем собственном темпе или вам нужно, чтобы репетитор подталкивал вас?
- Насколько гибким является учебник, и нужно ли вам будет вернуться и изменить или добавить свою работу позже?
- Сколько времени нужно, чтобы освоить учебник, и сколько времени вы хотели бы уделять этому в неделю?
- Является ли учебник достаточно простым для изучения, но достаточно ли продвинутым, чтобы быть полезным?
- Какую поддержку вы получите от репетитора и сколько времени в неделю вам нужно будет уделять репетитору?

Во-первых, об AutoCAD можно так много узнать, даже если вы пытаетесь не учиться! Как упоминалось выше, вам нужно будет научиться ориентироваться в программном обеспечении. Чтобы научиться перемещаться по AutoCAD, необходимо понимать следующие понятия: Навигация в AutoCAD, Навигация в Windows, Навигация к объектам, Навигация к другим видам, Как перемещаться между чертежами и Как пересекать листы.

autocad скачать 3d модели скачать программу автокад скачать автокад пиратская версия скачать гост тип а для автокада скачать и установить автокад скачать меню гео для автокада 2016 скачать шрифт для автокада cs qost2304 скачать рамки для автокада а4 скачать штамп и рамки для чертежей автокад скачать рамки гост для автокада

8. Насколько сложно изучить AutoCAD? Я использую знания для AutoCAD 2003 и AutoCAD 2007 и хотел бы изучить AutoCAD 2010. Более новые версии AutoCAD оказались более сложными, и многим людям не нравится использовать более новые версии AutoCAD из-за этого увеличенного сложность. Изучение того, как использовать AutoCAD, не является ни трудным, ни сложным. Каждый может это сделать, и каждый может добиться успеха. AutoCAD упрощает эту задачу, позволяя пользователям сосредоточиться на текущей задаче, а не тратить время на запоминание горячих клавиш. Изучить AutoCAD не так сложно, но вы должны иметь четкое представление о том, что вы хотите делать с AutoCAD и какую пользу он вам принесет. На мой взгляд, также хорошо изучать AutoCAD, когда вы подросток или студент колледжа, чтобы у вас был солидный опыт, когда

вы начинаете работать. Наиболее популярными учебными курсами по AutoCAD являются короткие (от одного до пяти дней), практические интенсивные курсы и онлайн-программы, охватывающие несколько сотен страниц учебных пособий и упражнений. Другие программы предлагают более обширные учебные программы, охватывающие ряд функций и концепций AutoCAD более «сложным» образом. Тем не менее, без изучения основ трудно понять, что вы делаете с программой. Вот почему крайне важно пройти вводный курс, прежде чем изучать AutoCAD самостоятельно. После прохождения вводного курса вы будете готовы приступить к созданию прочной основы знаний AutoCAD. Приобретите хорошую книгу Mastering AutoCAD 2014, подобную той, что я купил, в которой есть множество бесплатных видеороликов и обновлений глав. Следуйте инструкции и видео. Забудьте руководство, если вам трудно заставить команду работать правильно. Лучшее время для доступа к этим онлайн-видео и онлайн-демонстрациям — быть онлайн. Так что не дома, в офисе, в автобусе или в кафе.

Когда у вас за плечами будет несколько рисунков, вы захотите взять AutoCAD на полноценный курс. Эти учебные классы могут быть столь же дорогими, как наем инструктора, чтобы показать вам веревки, но если вы серьезно относитесь к обучению использованию программного обеспечения, инвестиции в обучение являются разумными. Однако, если у вас уже есть программное обеспечение, есть несколько других способов, которыми вы можете воспользоваться, чтобы освоиться с ним. Лучший вариант — найти курс, который обучает вас определенной части программного обеспечения, а затем практиковаться самостоятельно. Надежная практика в продолжение вашего обучения является ключом к тому, чтобы помочь вам наилучшим образом использовать свое время при изучении AutoCAD и сделать вашу работу более эффективной. Если вы собираетесь использовать программное обеспечение в течение длительного периода времени, в ваших интересах приобрести клавиатуру, эргономичный стул или и то, и другое. Научившись сидеть в одной позе в течение длительного периода времени, когда вы пишете или рисуете, вы сможете предотвратить или уменьшить многие боли, связанные с такой позицией. Эргономичный стул или клавиатура имеют решающее значение для хорошего опыта работы с AutoCAD. Все дело во времени. То, что вы загружаете программу, не означает, что вы будете готовы немедленно приступить к ее использованию. Изучить AutoCAD может быть сложно, если вы привыкли к другим программам для черчения. После того, как вы освоите основы, вы можете записаться на месячный курс, но не записывайтесь, если не уверены в своем понимании основ. Если вы уже знакомы с основами, вы можете просто загрузить программное обеспечение AutoCAD и начать обучение в своем собственном темпе. Как вы сказали, изучение программы займет некоторое время, но я вижу, что вы знакомы со многими командами (я нахожусь на том же месте, что и 2 месяца назад), поэтому я думаю, что вы можете хорошо начать с нее. Это также причина, по которой я думаю, что вам будет легче войти, так как вы можете выбрать новую сборку АС.Когда я начал работать с AutoCAD LT, я совершил ту же ошибку, что и вы, и учился методом проб и ошибок.

https://techplanet.today/post/descargar-planos-en-autocad-dwg-gratis-verified https://techplanet.today/post/descargar-bloques-de-autocad-hidraulicos

Изучение программного обеспечения не будет проблемой, если вы понимаете, как думать как оператор САПР, и как изучать программное обеспечение на практике и на собственном опыте. Если вы считаете, что это будет проблемой для вас, вы всегда можете рассмотреть CAD-систему с открытым исходным кодом Inventor. Это программное обеспечение относительно простое в освоении, но оно не такое мощное, как программное обеспечение Autodesk. Вы можете научиться пользоваться AutoCAD, просто посмотрев обучающее видео. Многие люди изучают AutoCAD в качестве хобби. Если вы новичок в области черчения, САПР может стать хорошей отправной точкой, и вы можете освоить базовые навыки работы с AutoCAD с помощью онлайн-видео. Если вы

заинтересованы в изучении САПР и хотите войти в отрасль, начните с обучения рисованию на выбранной вами платформе. После этого переходите к AutoCAD. AutoCAD — одна из самых популярных программ для черчения в мире. Большинство людей, которые используют AutoCAD в своей повседневной жизни, обычно больше заинтересованы в использовании его для строительства или механического проектирования. Однако, если вы просто заинтересованы в том, чтобы научиться им пользоваться, вам сначала придется изучить основы программного обеспечения. Как и в большинстве случаев, потребуется некоторое время, чтобы научиться эффективно использовать AutoCAD. Невозможно сказать, сколько времени это займет у вас, но если вы хотите учиться эффективно, обязательно практикуйтесь. Если вы просто пытаетесь использовать программное обеспечение в первый раз, можно случайно повредить вашу работу. Вместо этого потренируйтесь на легко воспроизводимом проекте. Когда вы начинаете проект, который вы уже завершили, вы можете повторить то, что выучили, и обратить внимание на свои ошибки. AutoCAD является хорошей инвестицией, если вы занимаетесь созданием технических чертежей, и изучение этой темы в средней школе может стать хорошей ступенькой. Инженер или техник должен научиться использовать и понимать AutoCAD.Успех любого проекта, требующего работы с AutoCAD, напрямую связан с навыками AutoCAD инженера.

<https://www.theblender.it/wp-content/uploads/2022/12/satgre.pdf> <https://samglobaltours.com/wp-content/uploads/2022/12/Autodesk-AutoCAD-2023.pdf> <https://jugueteriapuppe.cl/wp/2022/12/16/autocad-скачать-на-макбук-repack/> <https://gtpsimracing.com/wp-content/uploads/2022/12/AutoCAD-Windows-64-Bits-2022.pdf> [https://sycamorenin.com/wp-content/uploads/2022/12/AutoCAD-Hacked-For-Mac-and-Windows-3264](https://sycamorenin.com/wp-content/uploads/2022/12/AutoCAD-Hacked-For-Mac-and-Windows-3264bit-2023.pdf) [bit-2023.pdf](https://sycamorenin.com/wp-content/uploads/2022/12/AutoCAD-Hacked-For-Mac-and-Windows-3264bit-2023.pdf) <https://lgbtunleashed.com/wp-content/uploads/2022/12/Autocad-2014-TOP.pdf> <http://ticketguatemala.com/autodesk-autocad-с-лицензионным-ключом-с-лицензион/> <https://rei-pa.com/скачать-проект-школы-в-автокаде-repack/> <https://koenigthailand.com/wp-content/uploads/2022/12/eachtan.pdf> <https://teenmemorywall.com/autodesk-autocad-скачать-кейген-для-пожизненный-кл/> <https://mi100.online/samouchitel-autocad-2017-pdf-skachat-besplatno-updated/> <https://kundeerfaringer.no/autodesk-autocad-скачать-бесплатно-crack-ключ-активаци/> <http://dontblinkpainting.com/?p=1382> <https://ccazanzibar.com/wp-content/uploads/2022/12/siffgra.pdf> <https://thirdwavegames.com/скачать-бесплатно-autodesk-autocad-crack-64-bits-2023/> <https://www.cdnapolicity.it/wp-content/uploads/2022/12/malbibi.pdf> <https://sweetangels.in/wp-content/uploads/2022/12/Autodesk-AutoCAD-Crack-3264bit-2022.pdf> <https://michoacan.network/wp-content/uploads/2022/12/AutoCAD-Crack-2023.pdf> <https://stonebridgehealthstaffing.com/wp-content/uploads/Autocad-Tas-Ix-BEST.pdf> <https://logisticseek.com/wp-content/uploads/2022/12/AutoCAD-Hacked-64-Bits-2023.pdf>

Для тех, кто привык использовать AutoCAD, кривая обучения может показаться крутой. Тем не менее, учебные пособия Autodesk Academy могут помочь. Учебники разбиты на уровни сложности с пошаговыми инструкциями. AutoCAD — это больше, чем просто программа для черчения. Это инструмент проектирования, сочетающий его с инструментами рисования, моделирования и проектирования. Тем не менее, есть кривая обучения, когда вы впервые начинаете работать с AutoCAD. В этом случае вы не получите много новых навыков и сможете развить уже имеющуюся идею. Изучение AutoCAD станет проще, если вы купите новый AutoCAD LT или AutoCAD LT 2019/2020. Эти пакеты отлично подходят для начинающих из-за их доступной цены и удобства использования. Если вам нужны определенные инструменты, вы можете получить их с помощью этих пакетов. Например, новый пользователь может получить шаблоны Drafting Workbench, Drafting and Design, Blocks, Analysis и некоторые другие полезные инструменты. Самое главное, если вы заинтересованы в изучении AutoCAD, убедитесь, что вы знаете, во что ввязываетесь. Даже если вы

уже много лет используете AutoCAD, в ваших знаниях могут быть пробелы. Возможно, стоит запланировать обзор с экспертом, чтобы убедиться, что у вас нет затяжных проблем. Если вы собираетесь начать новую работу, пройти новый курс или просто начать новый курс, связанный с AutoCAD, я бы посоветовал пройти один из бесплатных онлайн-курсов, таких как бесплатные учебные пособия, предлагаемые Autodesk. Эти курсы — отличный способ изучить основы AutoCAD, а также предложить множество бесплатных советов и рекомендаций, которые помогут вам максимально эффективно использовать программное обеспечение. Вы можете легко изучить все навыки, связанные с AutoCAD, с помощью различных веб-сайтов или видео на YouTube. Одними из самых популярных каналов YouTube для такого рода материалов являются канал Thinglink, канал Кристиана и канал Адама Мюнтера.